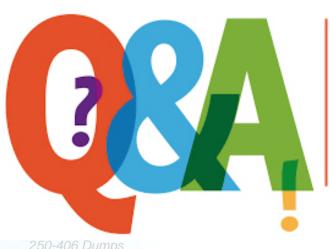

Up-to-date Questions and Answers from authentic resources to improve knowledge and pass the exam at very first attempt. ----- Guaranteed.

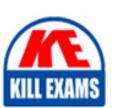

250-406 Dumps 250-406 Braindumps 250-406 Real Questions 250-406 Practice Test

PASS

killexams.com

**Symantec** 

250-406

Administration of Clearwell eDiscovery Platform 7.x

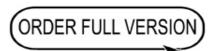

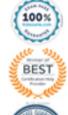

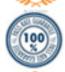

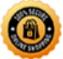

- B. System Manager
- C. Collection Admin
- D. eDiscovery Admin

#### **Answer:** C

## **QUESTION:** 162

The Pre-Processing Options page offers options to evaluate or filter data. Which document attributes are available for filtering?

- A. custodian, date, document type, file extension, and size
- B. custodian, document type, sender/recipient, and size
- C. custodian, date, file extension, and sender domain
- D. custodian, date, document type, and language

#### **Answer:** A

# **QUESTION: 163**

A Case Team is managing a project with tight deadlines. Several attorneys are waiting to perform a search and review of documents. The Case Team believes some image-based documents in the population require OCR in order to be made searchable. Which workflow in Symantec Clearwell eDiscovery Platform 7.x should the Case Team follow to run OCR on this data population?

- A. Enable OCR processing on the processing settings page, thereby increasing efficiency by applying OCR in one step.
- B. Ensure OCR processing is disabled on the processing settings page. Once initial processing is complete, run a search to identify items that need OCR and run a secondary OCR processing job on those items.
- C. Enable OCR processing on the processing settings page, but be sure to exclude images that are being imported via Load File Import. These items may already have associated text files.
- D. Enable OCR processing on the processing settings page for all documents except pdf documents, which take longer to identify and OCR.

#### **Answer:** B

#### **QUESTION:** 164

Which two parameters are required to add Symantec Enterprise Vault archives as a source? (Select two.)

- A. Enterprise Vault Directory
- B. Enterprise Vault Site
- C. Enterprise Vault VaultStore
- D. Enterprise Vault Index Server Group
- E. Enterprise Vault Server Hostname

**Answer:** B, E

# **QUESTION:** 165

A Case Team is provided specific metadata information for export and is required to customize an export format that can be shared across multiple cases. What allows selected metadata fields to be saved into a custom export format?

- A. Default Export Template
- B. Property Browser
- C. Load File Export Templates
- D. Metadata Fields Picker

**Answer:** C

#### **QUESTION:** 166

A Case Team has been working on a case and needs to perform an on-demand backup. When the System Manager starts the backup, the job fails. What is the likely cause of the backup failure?

- A. A user is logged in to the case.
- B. A partially completed export is in the case.
- C. A corrupt file exists in the case.
- D. A job is scheduled to run in the next 24 hours.

**Answer:** A

**QUESTION:** 167

Which information is included in an on-demand case backup?

- A. the selected case, including user-generated tags and notes
- B. the selected case, including all related source data
- C. the selected case, including legal hold data
- D. the selected case, including converted files

#### **Answer:** A

## **QUESTION:** 168

A System Manager is assigning custodians to a Symantec Enterprise Vault mailbox archive source to maintain the original owner of the archive. What should be performed prior to custodian assignment?

A. export custodian information from Enterprise Vault in XML and import to Symantec Clearwell eDiscovery Platform 7.x

- B. configure Active Directory for Microsoft Exchange and/or Lotus Domino discovery
- C. create a custodian assignment filter
- D. add Enterprise Vault System Account to the local Windows Administrators group on the Symantec Clearwell eDiscovery Platform 7.x server

#### **Answer:** B

## **OUESTION:** 169

Which two locations are used for configuring appliance roles in a distributed architecture configuration? (Select two.)

- A. with a case selected, in Case Home view > Appliance Roles
- B. in the server.ini file located in D:\%CWHOME%\config\ on the appliance
- C. All Cases view > System > Support Features > Appliance Roles
- D. in the build-schema.xml file located in D: \%CWHOME%\build\
- E. All Cases view > System > Settings > Appliances > [selected appliance] > Appliance Roles

#### **Answer:** A, E

## **QUESTION:** 170

A System Manager is reviewing recent collection tasks. The System Manager needs to check collection details for every custodian and data source, including the volume of data collected and the time and status of the collection in order to provide real-time visibility into the collections process for the Case Team. Which report or view will display this information?

- A. Collection Task Defensibility report
- B. Collection Summary report
- C. Collection History view

# D. Collection Task Summary view

## **Answer:** C

## **QUESTION: 171**

A Case Team finishes reviewing documents in a case and requests that a data export be prepared. The export will be sent to outside counsel, who will perform additional review and then prepare a production. Outside counsel requires native files and a load file with metadata in a .dat format. Which export type should be created?

- A. production export, including pdf images and a .dat load file
- B. Native Only export with EDRM XML file
- C. metadata export, including native messages and native loose files, and a .dat load file
- D. Native Only export for the native files and a secondary Metadata export with the metadata in .dat format

#### Answer: C

# **QUESTION:** 172

Which role has the ability to change settings to cases after creation, including the case name, description, type, business unit, team members, and dates?

- A. System Manager
- B. Case Manager
- C. Case User
- D. Case Admin

# **Answer:** A

# **QUESTION:** 173

Which support feature tool should be used to change the backup directory when a case backup location needs to be redirected to another path?

- A. Source Locator Modifier
- B. Crawler Manager
- C. Property Browser
- D. Clearwell Utility

#### **Answer: C**

# **SAMPLE QUESTIONS**

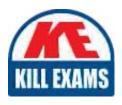

These questions are for demo purpose only. **Full version** is up to date and contains actual questions and answers.

Killexams.com is an online platform that offers a wide range of services related to certification exam preparation. The platform provides actual questions, exam dumps, and practice tests to help individuals prepare for various certification exams with confidence. Here are some key features and services offered by Killexams.com:

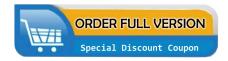

<u>Actual Exam Questions</u>: Killexams.com provides actual exam questions that are experienced in test centers. These questions are updated regularly to ensure they are up-to-date and relevant to the latest exam syllabus. By studying these actual questions, candidates can familiarize themselves with the content and format of the real exam.

**Exam Dumps**: Killexams.com offers exam dumps in PDF format. These dumps contain a comprehensive collection of questions and answers that cover the exam topics. By using these dumps, candidates can enhance their knowledge and improve their chances of success in the certification exam.

<u>Practice Tests</u>: Killexams.com provides practice tests through their desktop VCE exam simulator and online test engine. These practice tests simulate the real exam environment and help candidates assess their readiness for the actual exam. The practice tests cover a wide range of questions and enable candidates to identify their strengths and weaknesses.

<u>Guaranteed Success</u>: Killexams.com offers a success guarantee with their exam dumps. They claim that by using their materials, candidates will pass their exams on the first attempt or they will refund the purchase price. This guarantee provides assurance and confidence to individuals preparing for certification exams.

<u>Updated Content:</u> Killexams.com regularly updates its question bank and exam dumps to ensure that they are current and reflect the latest changes in the exam syllabus. This helps candidates stay up-to-date with the exam content and increases their chances of success.

<u>Technical Support</u>: Killexams.com provides free 24x7 technical support to assist candidates with any queries or issues they may encounter while using their services. Their certified experts are available to provide guidance and help candidates throughout their exam preparation journey.